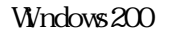

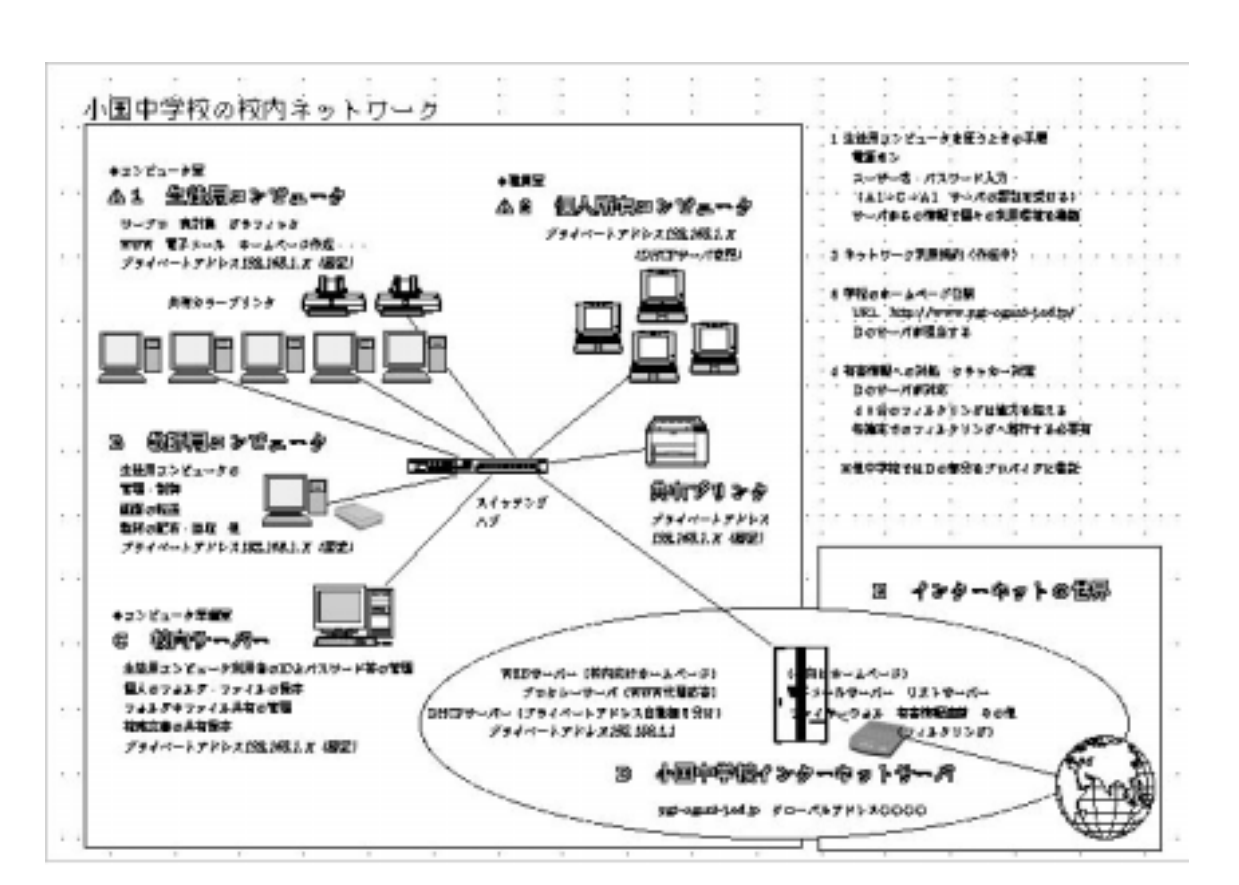

 $\mathbf I$ D S  $\overline{D}$ 

 $ID$ 

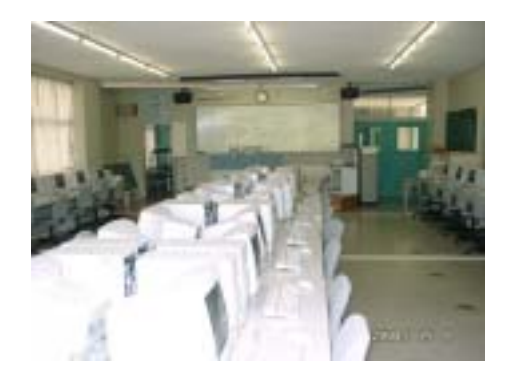

ygt-oguni-j.ed.jp WebPage

**WebPage** the website the construction  $\mathbf{W}$ 

**WebPage** 

 $N$ HK  $\mathbb{R}$ 

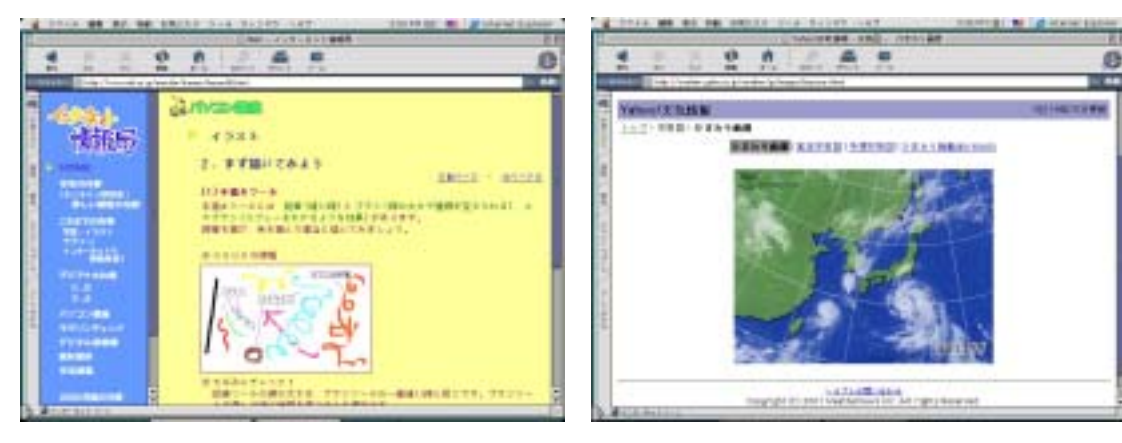

 $N$ HK HP  $N$ 

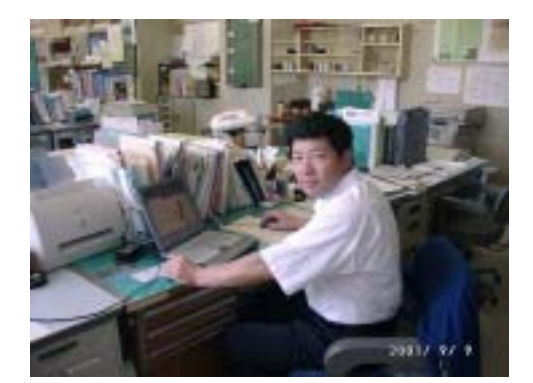

[@ygt-oguni-j.ed.jp](mailto:%81%9B%81%9B%81%9B%81%9B@ygt-oguni-j.ed.jp)

 $\mathbf{M}$ 

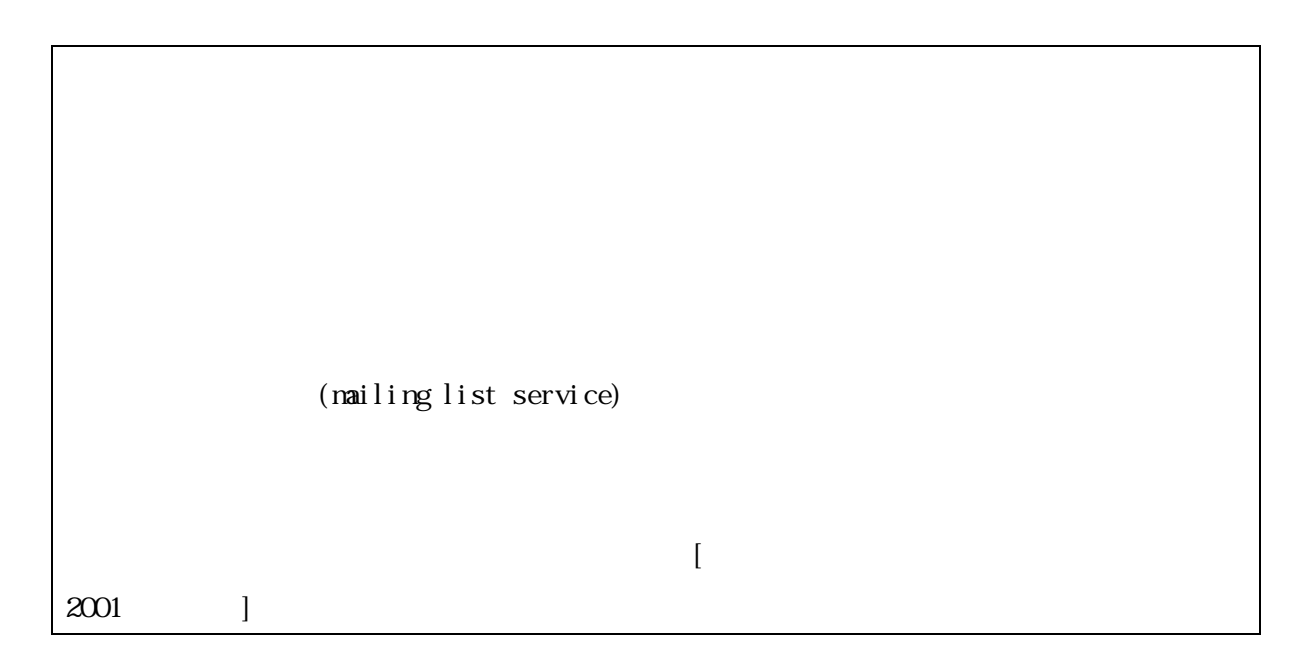

**WebPage** extended the WebPage and the state of the state of the state of the state of the state of the state of the state of the state of the state of the state of the state of the state of the state of the state of the s

221155 e 小国中学校インターネットホームページ 1 サーチェンジン imerat<br>Skitara<br>1991: Save Strand (1991: Sa)<br>1993: Save Strand (1991: Sa)<br>1993: Sa E. **PRIME**  $\overline{2}$ 学習資料 作業には大切合理リンクを<br>1912年10月13日 - 19月18日<br>1957年10月 - 1958年10月<br>1857年10月 - 1958年10月

WebPage

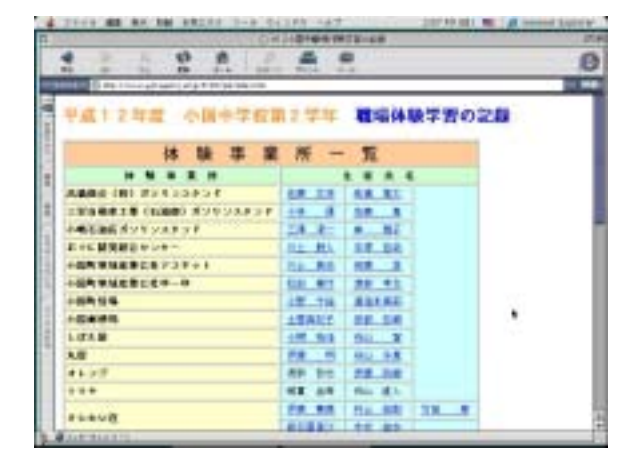

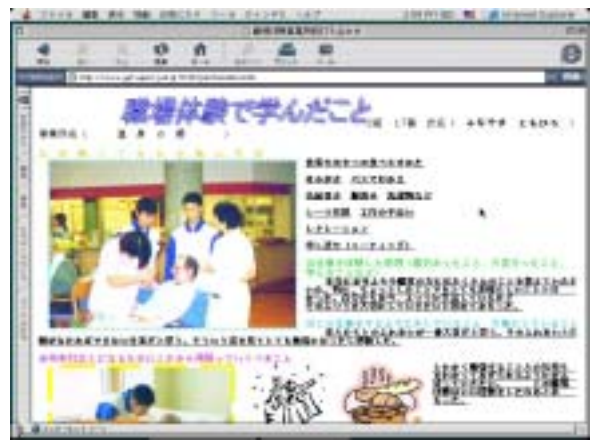

 $\mathbb{H}$  extended the  $\mathbb{H}$ 

 $HP$ 

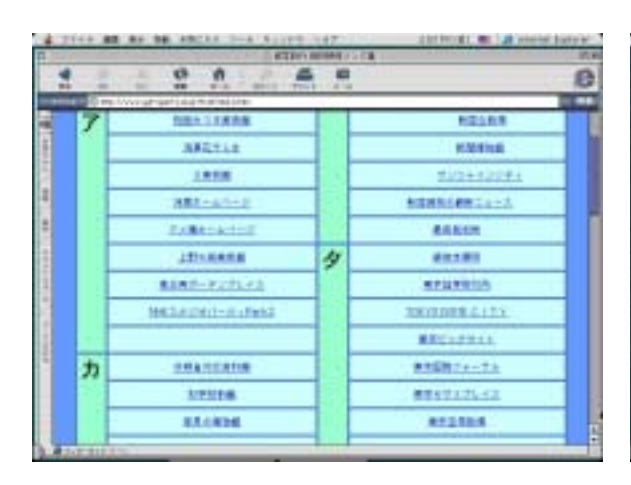

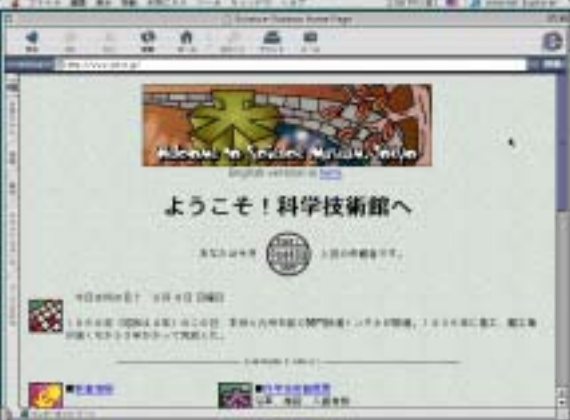

 $\mathbf{H}$ 

 $H$  HP  $\mathcal{L}$